## Package 'overviewR'

June 30, 2020

Type Package

Title Easily Extracting Information About Your Data

Version 0.0.4

Description Makes it easy to display descriptive information on a data set. Getting an easy overview of a data set by displaying and visualizing sample information in different tables (e.g., time and scope conditions). The package also provides publishable 'LaTeX' code to present the sample information.

License GPL-3

URL <https://github.com/cosimameyer/overviewR>

BugReports <https://github.com/cosimameyer/overviewR/issues>

**Depends** R  $(>= 3.5.0)$ 

**Imports** dplyr  $(>= 1.0.0)$ 

Suggests covr, knitr, rmarkdown, spelling, testthat

VignetteBuilder knitr

Encoding UTF-8

Language en-US

LazyData true

RoxygenNote 7.1.0

NeedsCompilation no

Author Cosima Meyer [cre, aut], Dennis Hammerschmidt [aut]

Maintainer Cosima Meyer <cosima.meyer@gmail.com>

Repository CRAN

Date/Publication 2020-06-30 09:40:03 UTC

### <span id="page-1-0"></span>R topics documented:

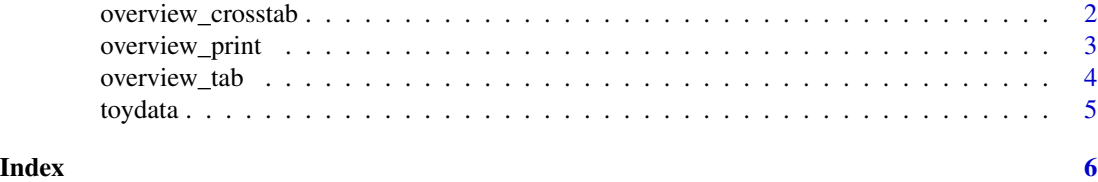

overview\_crosstab *overview\_crosstab*

#### Description

Sorts a data set conditionally in a cross table. This can be helpful to get a sense of the time and scope conditions of a data set. Note, if used with a data set that has multiple observations on the id-time unit, the function automatically aggregates this information using the mean.

#### Usage

overview\_crosstab(dat, cond1, cond2, threshold1, threshold2, id, time)

#### Arguments

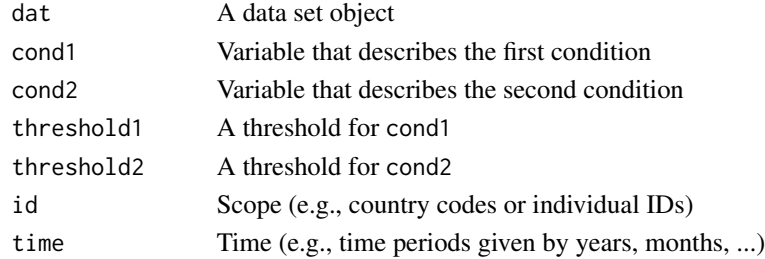

#### Value

A data frame object that contains a summary of the data set that can later be converted to a 'LaTeX' output using overview\_print

#### Examples

```
data(toydata)
overview_crosstab(
  dat = toydata,
  cond1 = gdp,
  cond2 = population,
  threshold1 = 25000,
  threshold2 = 27000,
  id = ccode,
  time = year
\mathcal{L}
```
#### <span id="page-2-0"></span>Description

Produces a 'LaTeX' output for output obtained via overview\_tab and overview\_crosstab

#### Usage

```
overview_print(
 obj,
  title = "Time and scope of the sample",
 id = "Sample",
  time = "Time frame",
 crosstab = FALSE,
 cond1 = "Condition 1",
 cond2 = "Condition 2",
  save\_out = FALSE,path,
 file
\mathcal{L}
```
#### Arguments

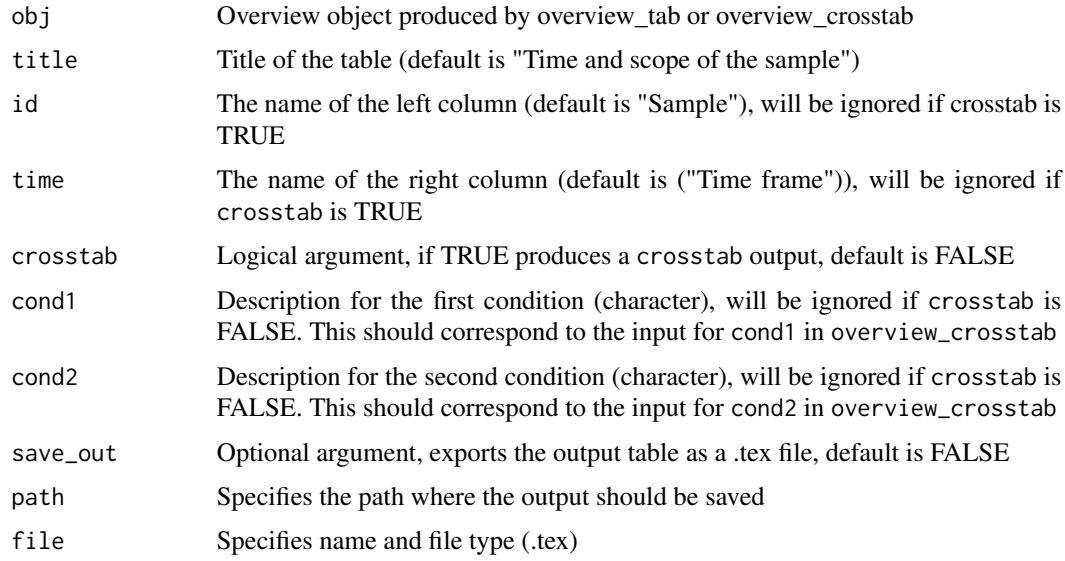

#### Value

A 'LaTeX' output that can either be copy-pasted in a text document or exported directed as a .tex file

#### Examples

```
data(toydata)
overview_object <- overview_tab(dat = toydata, id = ccode, time = year)
overview_print(
  obj = overview_object,
  title = "Some nice title",
  crosstab = FALSE
)
overview_ct_object <- overview_crosstab(
  dat = toydata,
 cond1 = gdp,
 cond2 = population,
 threshold1 = 25000,
  threshold2 = 27000,
 id = ccode,
  time = year
)
overview_print(
  obj = overview_ct_object,
 title = "Some nice title for a cross tab",
  crosstab = TRUE,
  cond1 = "Name of first condition",
  cond2 = "Name of second condition"
)
```
overview\_tab *overview\_tab*

#### Description

Provides an overview table for the time and scope conditions of a data set

#### Usage

```
overview_tab(dat, id, time)
```
#### Arguments

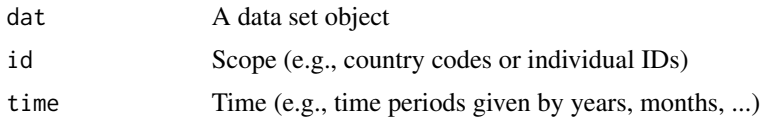

#### Value

A data frame object that contains a summary of a sample that can later be converted to a 'LaTeX' output using overview\_print

<span id="page-3-0"></span>

#### <span id="page-4-0"></span>toydata 5

#### Examples

```
data(toydata)
output_table <- overview_tab(dat = toydata, id = ccode, time = year)
```
toydata *Cross-sectional data for countries*

#### Description

Small, artificially generated toy data set that comes in a cross-sectional format where the unit of analysis is either country-year or country-year-month. It provides artificial information for five countries (Angola, Benin, France, Rwanda, and the UK) for a time span from 1990 to 1999 to illustrate the use of the package.

#### Usage

data(toydata)

#### Format

An object of class "data.frame"

ccode ISO3 country code (as character) for the countries in the sample (Angola, Benin, France, Rwanda, and UK)

year A value between 1990 and 1999

month An abbreviation (MMM) for month (character)

gpd A fake value for GDP (randomly generated)

population A fake value for population (randomly generated)

#### References

This data set was artificially created for the overviewR package.

#### Examples

data(toydata) head(toydata)

# <span id="page-5-0"></span>Index

∗ datasets toydata, [5](#page-4-0)

overview\_crosstab, [2](#page-1-0) overview\_print, [3](#page-2-0) overview\_tab, [4](#page-3-0)

toydata, [5](#page-4-0)